# SNYK Cheat Sheet: 10 ( Cheat Sheet: 10 GitHub Security Best Practices [www.snyk.io](https://snyk.io/)

### 1. Sensitive Data

Never store credentials as code/config in GitHub. Some good practices:

You should include a SECURITY.md file that highlights security related information for your project. This should contain:

#### Disclosure policy.

Define the procedure for what a reporter who finds a security issue needs to do in order to fully disclose the problem safely, including who to contact and how. Conside[r HackerOne's community edition o](https://www.hackerone.com/product/community)r simply a 'security@' email.

#### Security Update policy.

Define how you intend to update users about new security vulnerabilities as they are found.

#### Security related configuration.

Settings users should consider that would impact the security posture of deploying this project, such as HTTPS, authorisation and many others.

#### Known security gaps & future enhancements.

Security improvements you haven't gotten to yet. Inform users those security controls aren't in place, and perhaps suggest they contribute an implementation!

*For some great reference examples of SECURITY.md files, look at [Apache Storm a](https://github.com/apache/storm/blob/master/SECURITY.md)n[d TensorFlow.](https://github.com/tensorflow/tensorflow/blob/master/SECURITY.md)*

Failures in security are often humans making bad decisions. Mandate the following practices for your contributors:

Manage team access to data. Give contributors only access to what they need to do their work.

## 4. Add a SECURITY .md file

If sensitive data made to a repo after all:

Remember these apps are written by third-party developers, not GitHub. Validate:

Use GitHub hooks to check your PRs don't introduce new

vulnerabilities

When creating any project, develop it like an open source project. Don't rely on security by obscurity. You will:

If you don't want anybody to have access to your code (even GitHub), or if regulations require it, us[e GitHub](https://enterprise.github.com/home)  [Enterprise's o](https://enterprise.github.com/home)n-prem offering.

Before importing a project into a public GitHub repo, fully audit the history for sensitive data, and remove it before adding to GitHub.

GitHub access is typically done using SSH keys or personal user tokens (in lieu of a password, because you enabled 2FA!). But what happens if those tokens are stolen and you didn't know?

Be sure to refresh your keys and tokens periodically, mitigating any damage caused by keys that leaked out.

## 9. Create New Projects with Security in Mind

Monitor changes in (ii) and (iii) over time and consider using [application access restrictions.](https://help.github.com/articles/about-oauth-app-access-restrictions/) 

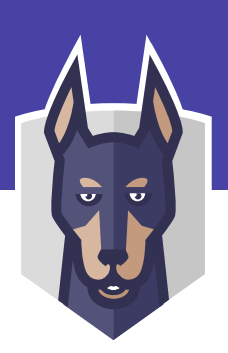

## 6. Add Security testing to PRs

[SonarCloud -](https://sonarcloud.io/about) code quality testing.

- Invalidate tokens and passwords. 1
- Remove the info and clear the GitHub history [\(force push rewrite history\).](https://help.github.com/articles/removing-sensitive-data-from-a-repository/) 2
- Assess impact of leaked private info. 3

## 3. Tightly control access

- Block sensitive data being pushed to GitHub by [git-secrets](https://github.com/awslabs/git-secrets) or its likes as [a git pre-commit hook](https://githooks.com/).  $\sqrt{1}$
- Break the build using the same tools. 2
- Audit for slipped secrets wit[h GitRob](https://github.com/michenriksen/gitrob) or truffl[eHog.](https://github.com/dxa4481/truffleHog) 3

Use ENV variables for secrets in CI/CD and secret managers lik[e Vault i](https://www.vaultproject.io/)n production. 4

## 2. Removing Sensitive data

- The application access rights.  $\vert$  1
- The author/organisation credibility. 2
- How good is the app's security posture a breach of them gives attackers access to your code! 3

[CodeClimate -](https://docs.codeclimate.com/v1.0/docs/installing-code-climates-webhook) automated code reviews. 2

[Snyk -](https://snyk.io/docs/github) dependency vuln testing. 3

# 7. Use the right GitHub offering

- Write more defensively when you push code/data knowing anyone could see.  $\blacksquare$ 1
- Find it easier and safer if you decide to open source the project. 2

## **10. Importing Projects**

- [Require Two-factor authentication fo](https://help.github.com/articles/requiring-two-factor-authentication-in-your-organization/)r all your GitHub accounts. 1
- Never let users share GitHub accounts/passwords. 2
- Any laptops/devices with access to your source code must be properly secured. 3
- Diligently revoke access from users who are no longer working with you. 4

## Rotate SSH keys and Personal Access Tokens 8.

## GitHub Apps **5.**

1